## **Lecture 4 Jargon The Internet**

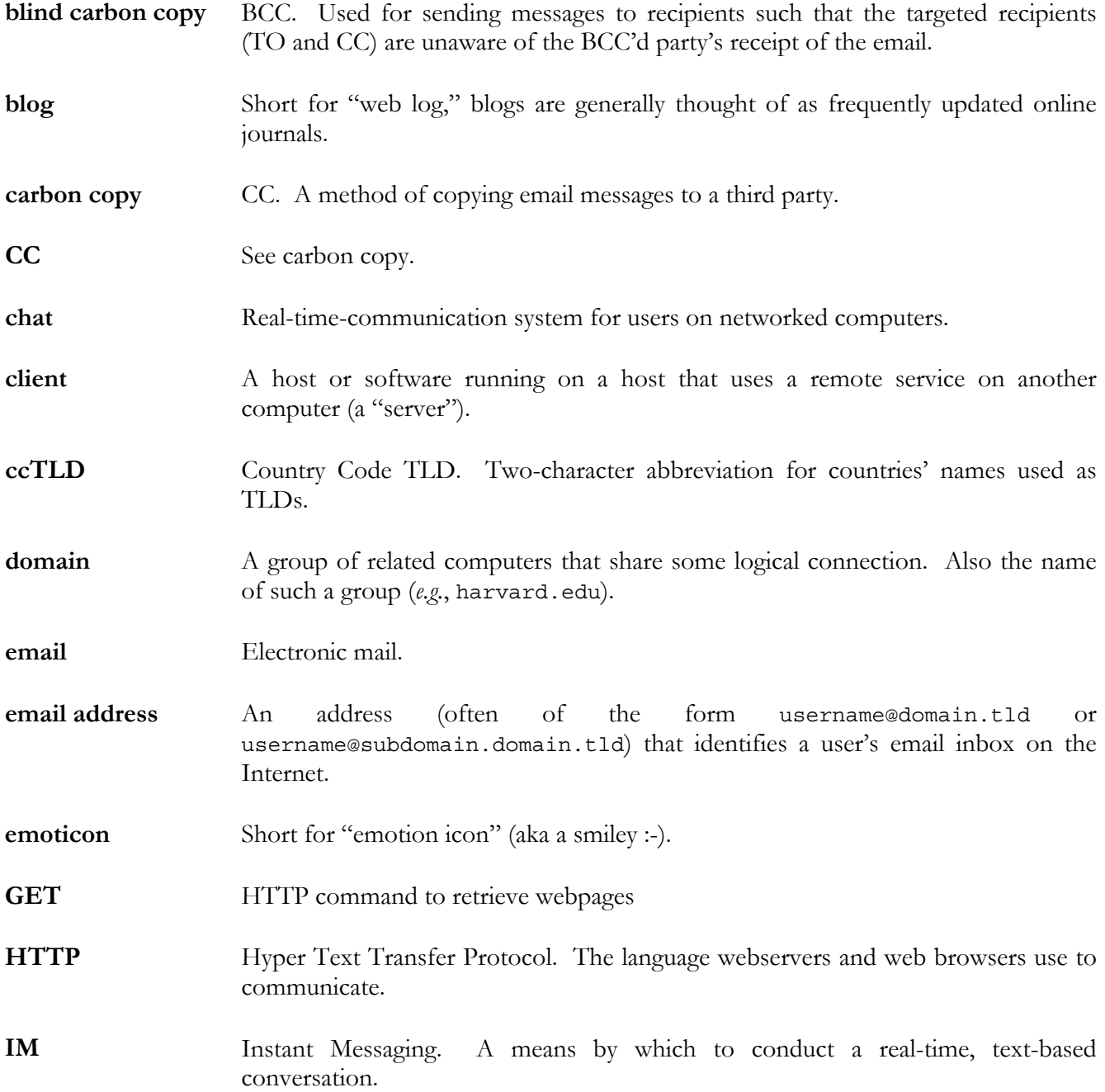

- **IMAP** Internet Message Access Protocol. A language clients and servers use to exchange email from the latter to the former that allows subsequent changes on the client to be mirrored on the server.
- **instant message** See IM.
- **internet** A large network made up of a number of smaller networks.
- **Internet** *The* global network of networks.
- **intranet** A (typically private) network meant for use within a specific organization or group.
- LAN Local Area Network. A relatively small network usually comprising geographically proximal computers.
- **listserv** A type of mailing list program that allows users to self subscribe to communities of interest.
- **netiquette** Internet etiquette.
- **network** An interconnected system of computers.
- **P2P** See peer-to-peer.
- **peer-to-peer** A means of sharing and delivering files among hosts on a network
- **POP** Post Office Protocol. A language clients and servers use to exchange email from the latter to the former that does not allow subsequent changes on the client to be mirrored on the server.
- **server** A host that runs a service, such as email.
- **SFTP** Secure File Transfer Protocol. A language used by clients and servers to exchange files via encryption.
- **SMTP** Simple Mail Transfer Protocol. A language used by clients in servers to deliver email from the former to the latter.
- **snail mail Regular mail delivered by the United States Postal Service.**
- **spam** Unsolicited junk email.

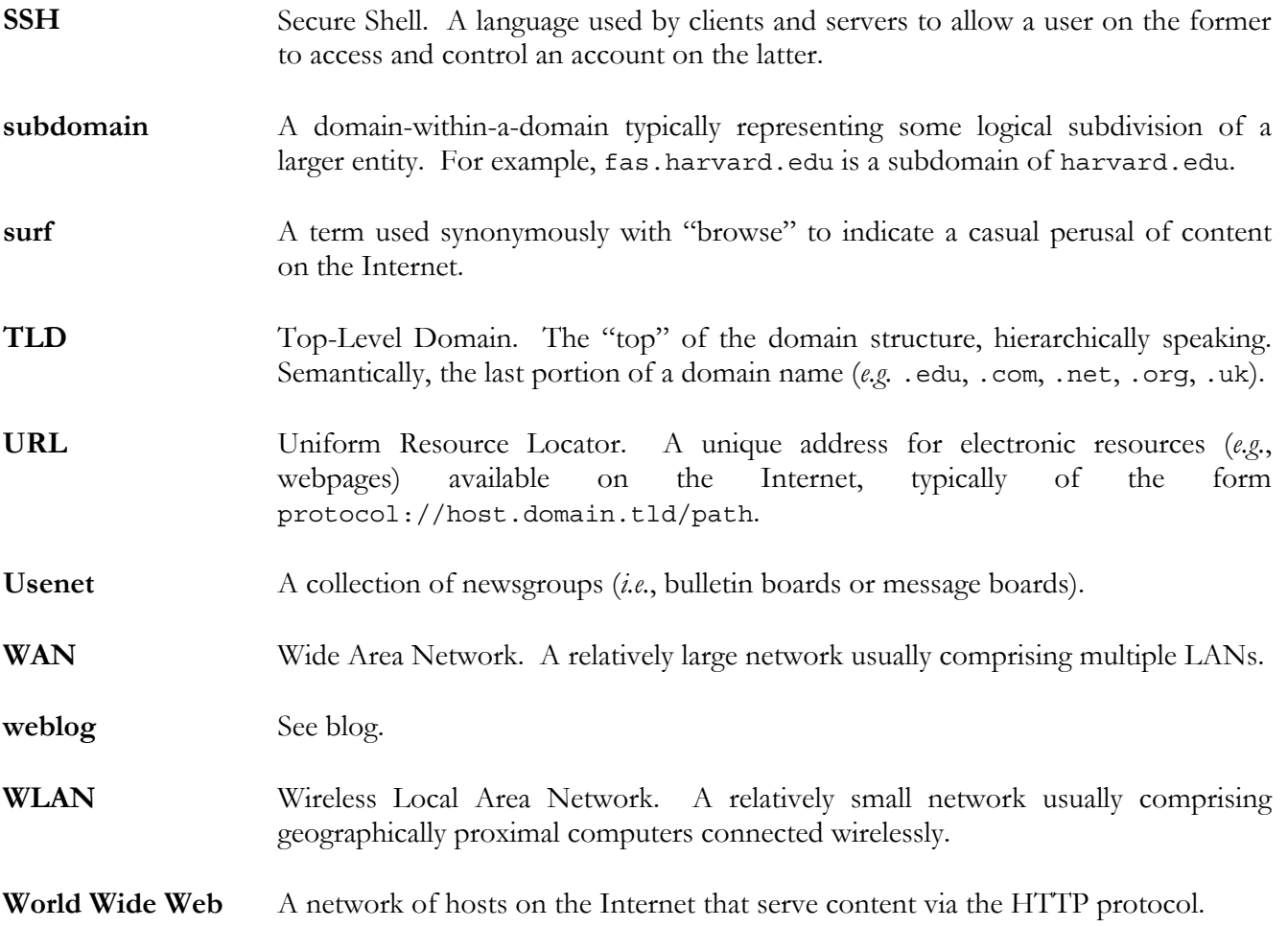